## **Directions for Sorting History Files**

Now you can find just the information you're looking for! Files that open with Excel can be sorted to find information quickly and easily – search by name, chapter, year, category, etc.

• First select which category you wish to sort by:

|             | AMERICAN FFA  | DEGREES 1931 - 201 | 3              |
|-------------|---------------|--------------------|----------------|
| Last Name   | First Name    | Chapter            | <b>year</b> ↓1 |
| Barnum,     | Albert        | Raton              | 1931           |
| Kuhnley,    | Paul Morris   | Las Cruces         | 1933           |
| Hadley,     | John R.       | Texico             | 1937           |
| Rea,        | Reasy Tilford | Floyd              | 1939           |
| Bell,       | Leo           | Melrose            | 1940           |
| Ratliff,    | Wilford Glen  | Floyd              | 1941           |
| Beyer,      | Lonnie        | Las Cruces         | 1944           |
| Krichmeier, | Elton         | House              | 1946           |

• Click on the arrow next to that category, it will produce a drop down menu:

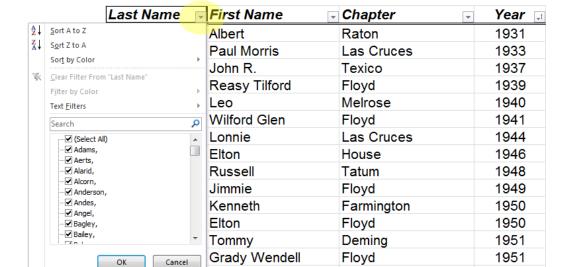

## AMERICAN FFA DEGREES 1931 - 2013

Select one of the first two options for ascending or descending order:
(note: for chronological listing, "largest to smallest" indicates most recent to oldest)

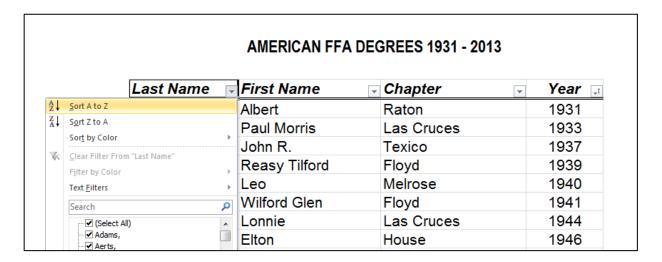

• The information will then be sorted according to your selection:

|           |                     | AMERICAN FFA DEGREES 1931 - 2013 |               |  |  |  |  |
|-----------|---------------------|----------------------------------|---------------|--|--|--|--|
| Last Name | <b>∓</b> First Name | <b>⊸</b> Chapter                 | <b>√</b> Year |  |  |  |  |
| Adams,    | Dennis              | San Jon                          | 1968          |  |  |  |  |
| Adams,    | Kelly               | San Jon                          | 1997          |  |  |  |  |
| Aerts,    | Brian               | Socorro                          | 2010          |  |  |  |  |
| Alarid,   | Danita              | Estancia                         | 1982          |  |  |  |  |
| Alcorn,   | Renee               | Artesia                          | 2001          |  |  |  |  |
| Anderson, | Dusty               | Artesia                          | 2010          |  |  |  |  |
| Andes,    | Cole                | Clovis                           | 2007          |  |  |  |  |
| Angel,    | Darr                | Hatch                            | 1972          |  |  |  |  |
| Bagley,   | Richard E.          | Corona                           | 1997          |  |  |  |  |
| Bagley,   | Rocky J.            | Corona                           | 2000          |  |  |  |  |

## Enjoy discovering the history of New Mexico FFA!

If you have corrections, updates, or new information to add to our history, please contact us at 575-646-3036 or nmffa@nmsu.edu